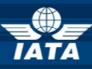

# **BSP/ink AIRLINE NEWS**

# Welcome to the January 2012 Newsletter! Happy New Year!

# In this edition:

- PDF files Download Including Document Forms
- PCI Mask CC numbers for Refund Autopopulate
- Improved User Management for BSP Users in BSPlink
- Multiple Currency BSP Secondary Currency Airline parameter

**Developments for release on Tuesday**, 31<sup>st</sup> January 2012

#### PDF files Download Including Document Forms

For their records, users can currently only print documents issued/modified via BSP*link* (ACM/ADMs, MAN Debit/Credit, ADM/ACMs requests, ACNT/ADNTs, SPCR/SPDRs, VMPDs, RAs, and RNs).

This development will enable users to download these documents to a PDF format, which offers them the possibility to **keep records in soft copy.** 

For this, a function called "Download to PDF" will be made available in all relevant screens.

#### PCI - Mask CC numbers for Refund Autopopulate

The Credit card numbers now appear masked in refunds auto populated from the "Document Enquiry" option. Even if that field appears masked, the user will still be able to enter a different credit card number.

#### Improved User Management for BSP Users in BSPlink

For audit and security reasons, the following security and information elements will be enforced:

#### 1. Login:

Each user's and sub user's login will have to contain at least 6 characters.

Upon release of this development, users who do not have a 6 characters login will be prompted to align their credentials with this new requirement in order to be able to access BSP*link*.

The "change login and password" options will also be modified in order to only accept logins with at least 6 characters.

#### 2. User's information:

This development will put in place checks to ensure the following fields are populated for all users (existing or new users): Organization, Address, Postal Code, Telephone, Name, Country and Email. Upon release of this development, users, for which any of these fields is not populated, will not be able to access BSP*link* until they have entered the missing information in the corresponding fields, as displayed on the login screen.

Six months after they have logged in for the first time since the release of this development, users will be requested to validate their user's information in the above listed fields. This requirement will occur every six months.

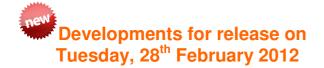

### Multiple Currency BSP - Secondary Currency Airline parameter

The possibility of allowing the airlines to decide on which currencies they allow. The maintenance of the secondary currencies enabled or disabled by the airlines, will be performed by the corresponding BSP in the BSPlink application

# **Important Additional Notes**

#### **BSP***link* Web Certificate renewal

The web certificate for BSP*link* has been renewed and, although this action should be transparent to almost all users, it is possible that, depending on special configuration that users might have, those users notice that the certificate has changed and contact their local BSP about this.

## **Contacts**

BSPlink Mailbox: bsplink@iata.org BSPlink Webpage: www.bsplink.iata.org BSPlink Supplier – Support via eRAF system: www.accelya.com/rafs